## 11. Programmgrobstruktur

<span id="page-0-0"></span>Gebraucht der Zeit, sie<br>geht so schnell von hinnen, doch Ordnung lehrt euch Zeit gewinnen. Johann Wolfgang von Goethe http://www.denkschatz.de/zitate/Johann-Wolfgang-von-Goethe/Gebraucht-der-Zeit-sie-geht-so-schnell-von-hinnen-doch-Ordnung-lehrt-euch-Zeit/ © U. Kaiser, R. Kaiser, M. Stöttinger, S. Reith, HSRM HWPI WS 2021/2022 11.1 Programmgrobstruktur Der Preprocessor

Der Preprocessor

Anweisungen, die am Zeilenanfang mit # beginnen, richten sich an den **Preprocessor**.

Der Preprocessor ve[rarbeitet diese](#page-8-0) Anweisungen bevor der Compiler mit der Übersetzung des Programms beginnt. Der Compiler übersetzt dann den durch den Preprocessor vorverarbeiteten Quellcode.

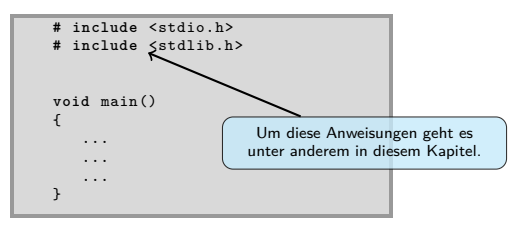

Der Preprocessor erzeugt keinen ausführbaren Code sondern führt nur Textersetzungen im Quellcode durch.

Notizen

Notizen

Hochschule RheinMain

Hochschule RheinMain

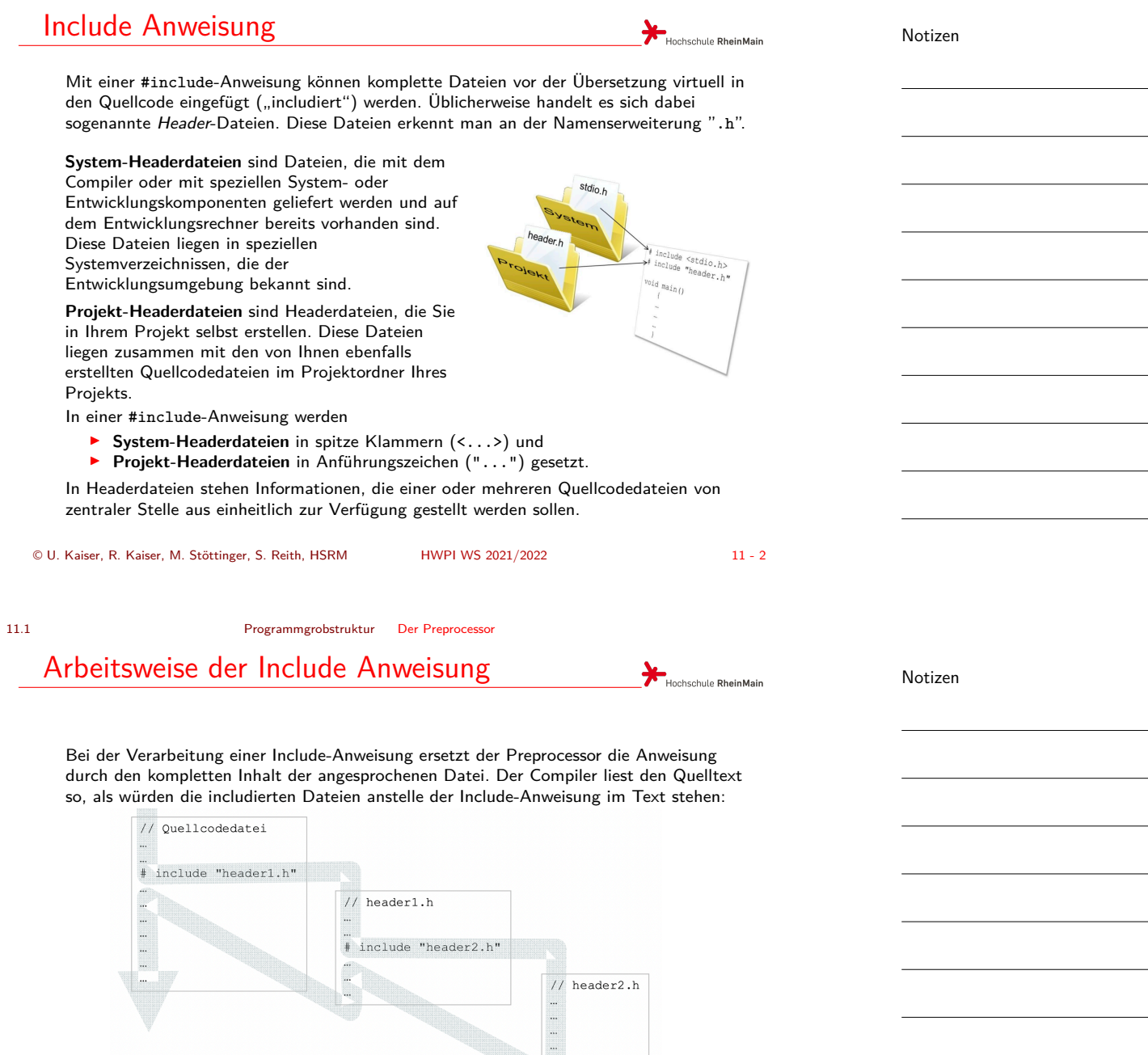

Includierte Dateien können ihrerseits wieder Includes enthalten.

11.1 Programmgrobstruktur Der Preprocessor

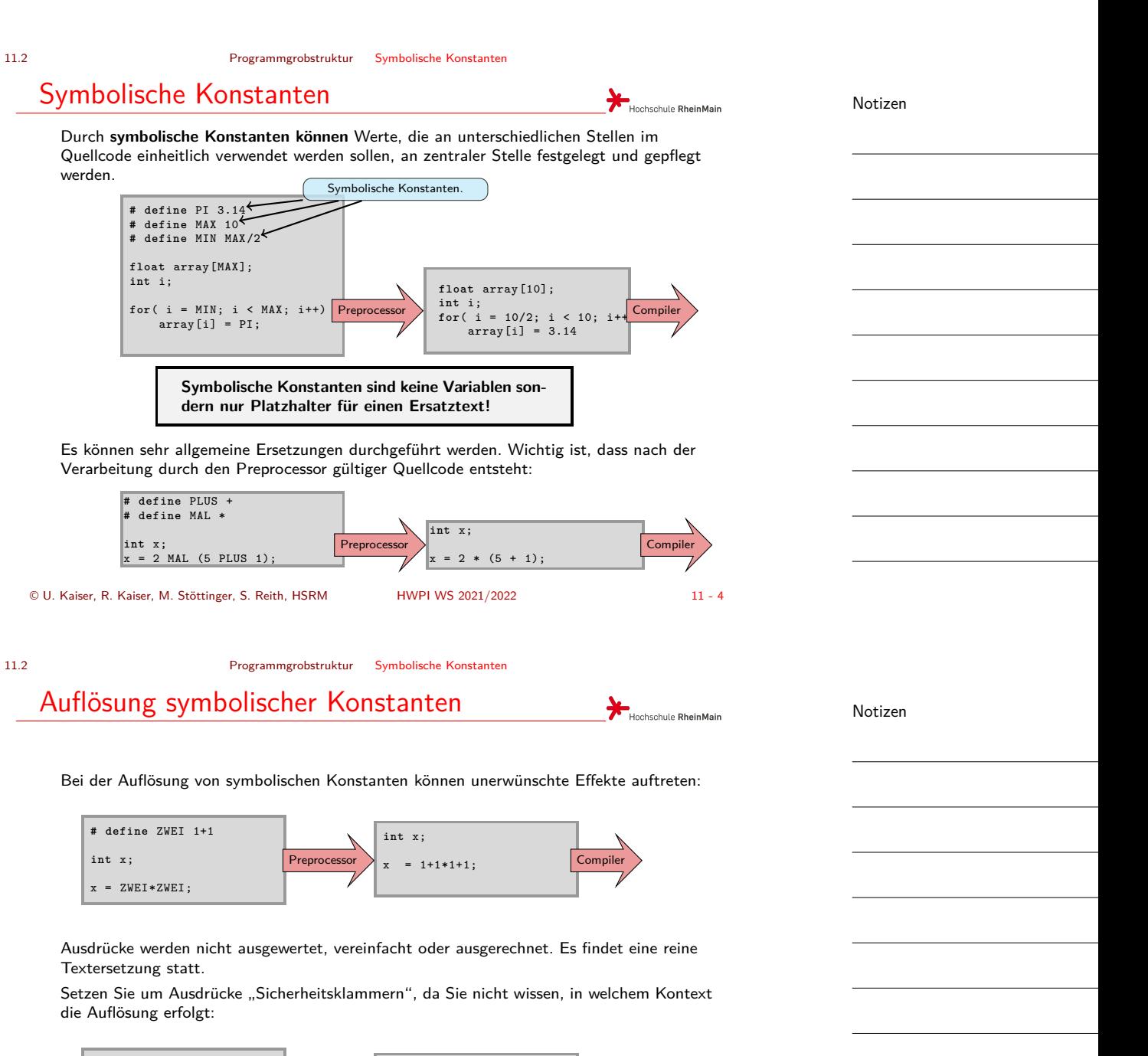

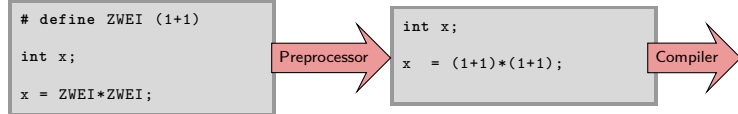

<span id="page-3-0"></span>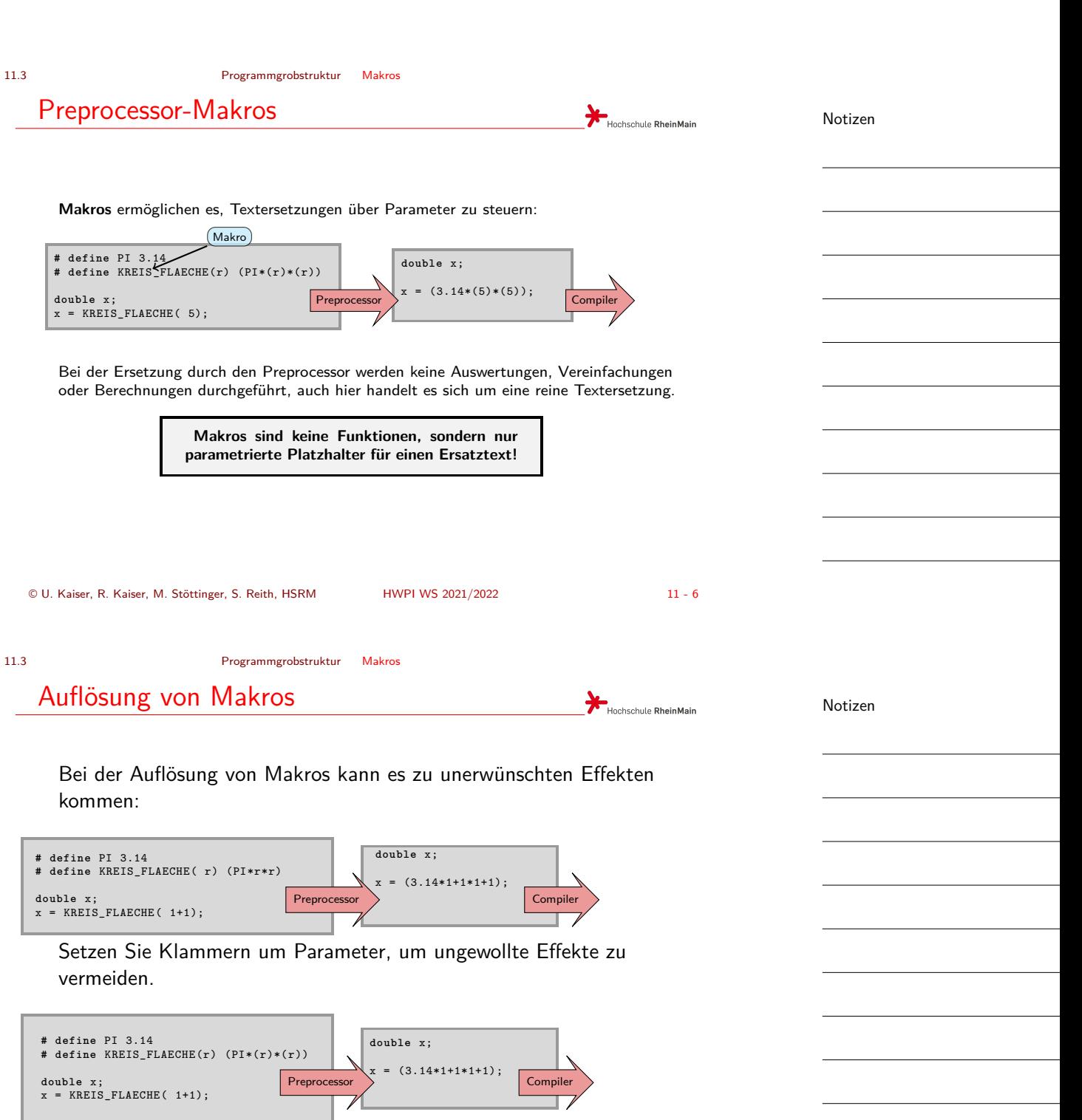

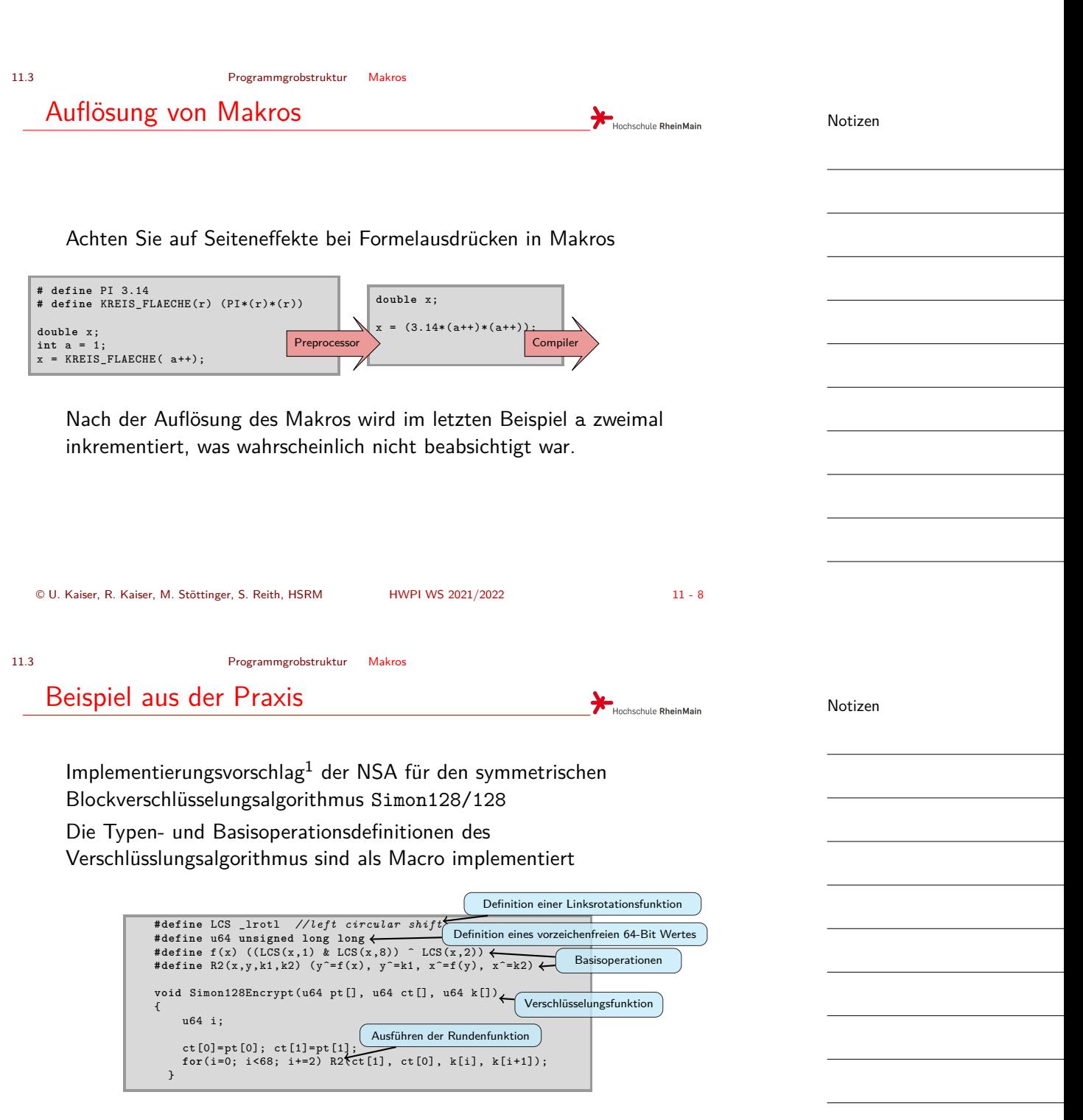

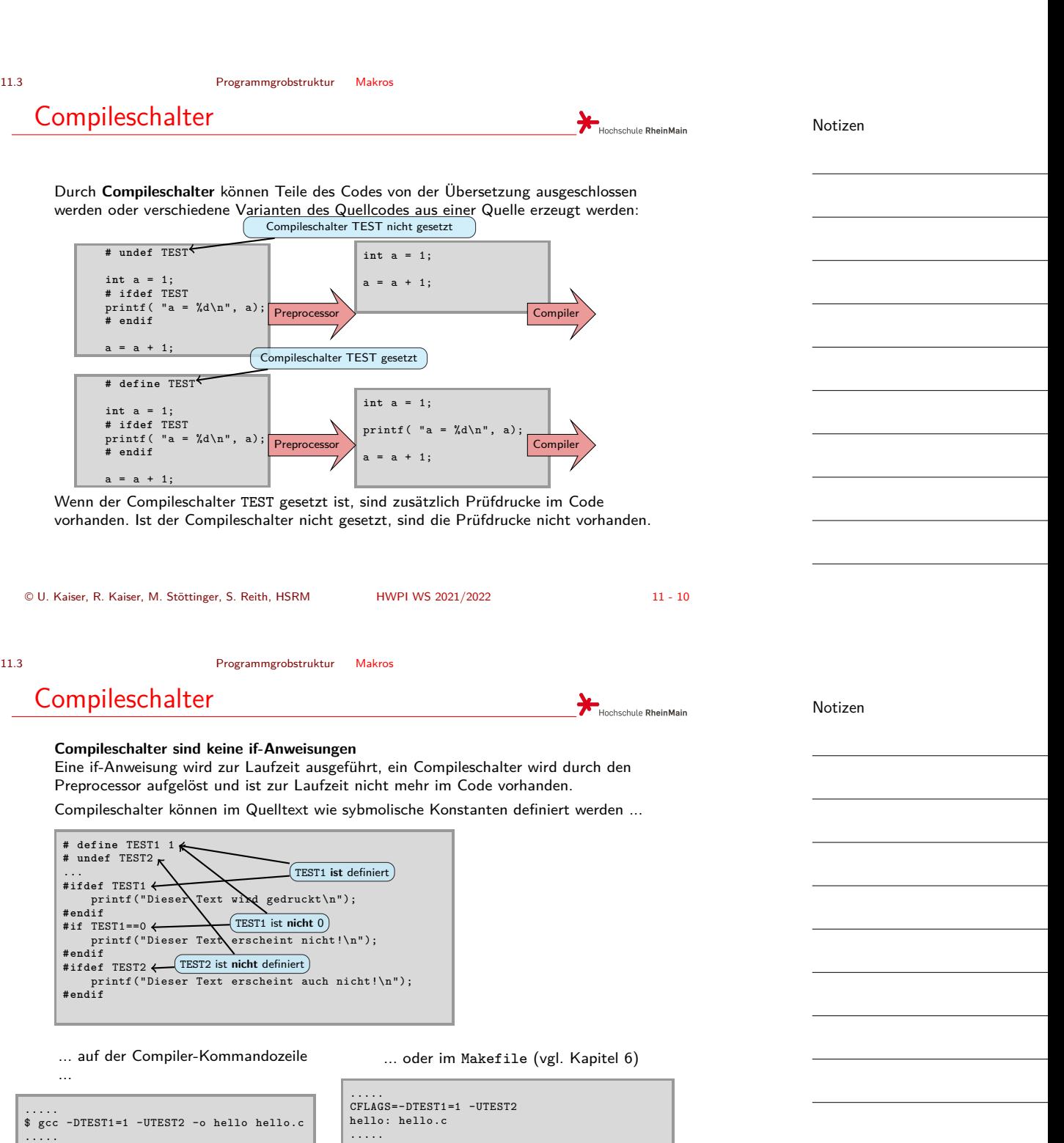

## © U. Kaiser, R. Kaiser, M. Stöttinger, S. Reith, HSRM HWPI WS 2021/2022 11 - 11

<span id="page-6-0"></span>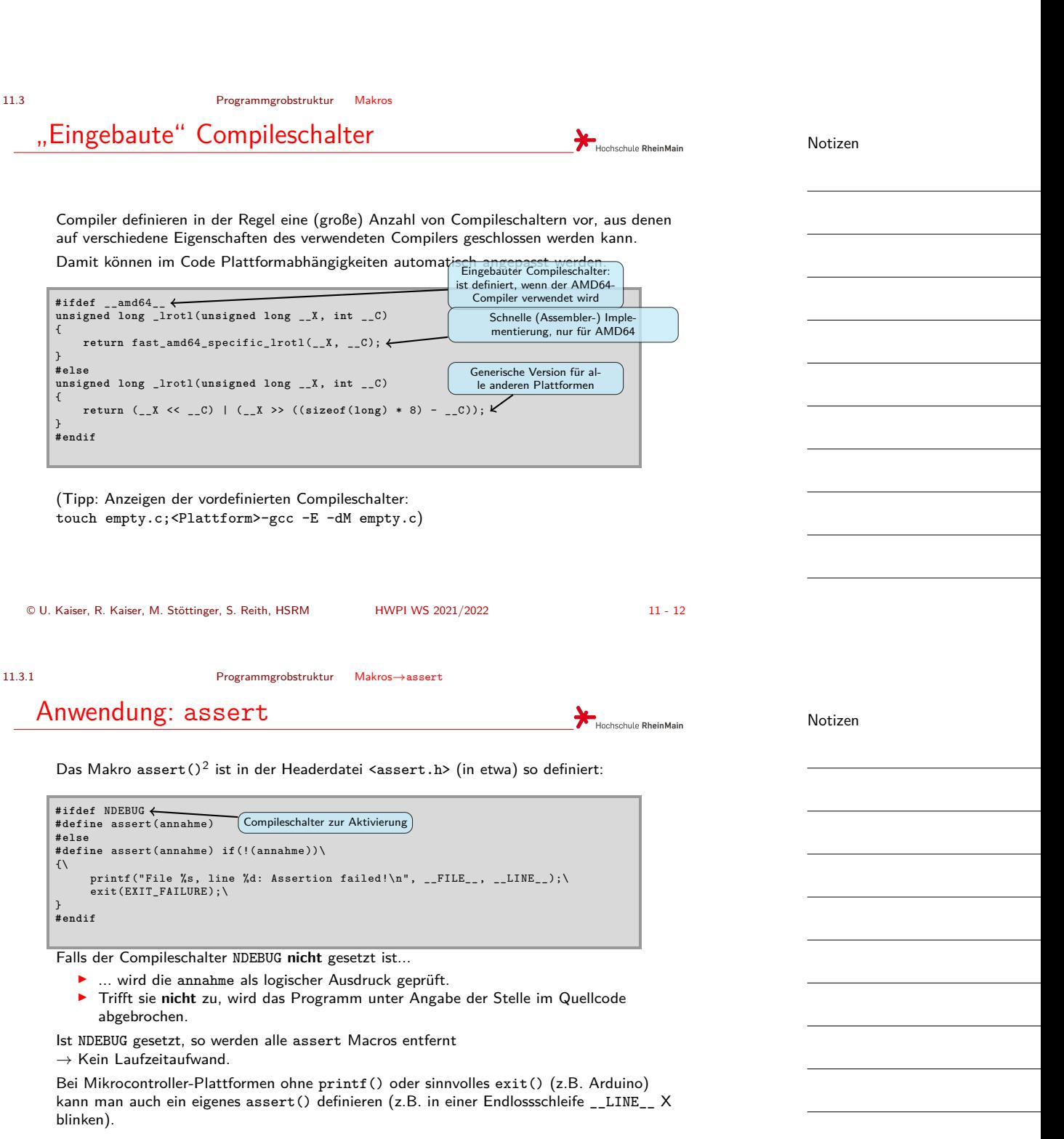

 $^{2}$ Engl. *to assert* = annehmen, voraussetzen. © U. Kaiser, R. Kaiser, M. Stöttinger, S. Reith, HSRM HWPI WS 2021/2022 11 - 13

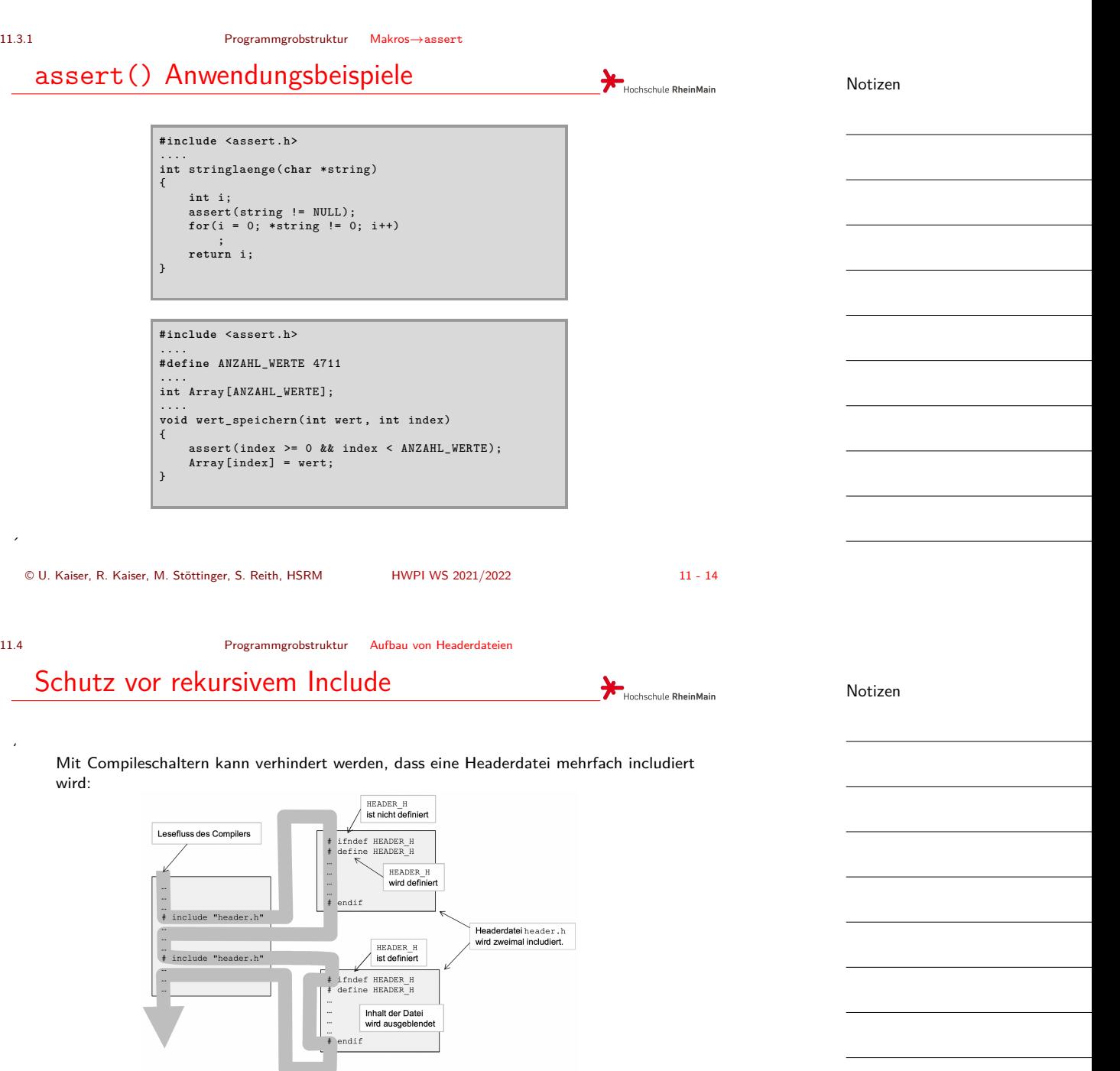

Wird die Headerdatei erstmalig includiert ist der Compileschalter noch nicht gesetzt. Die Headerdatei ist also für den Compiler sichtbar. In der Headerdatei wird dann der Compileschalter gesetzt, sodass die Datei, bei weiteren Includes ausgeblendet wird.

<span id="page-8-0"></span>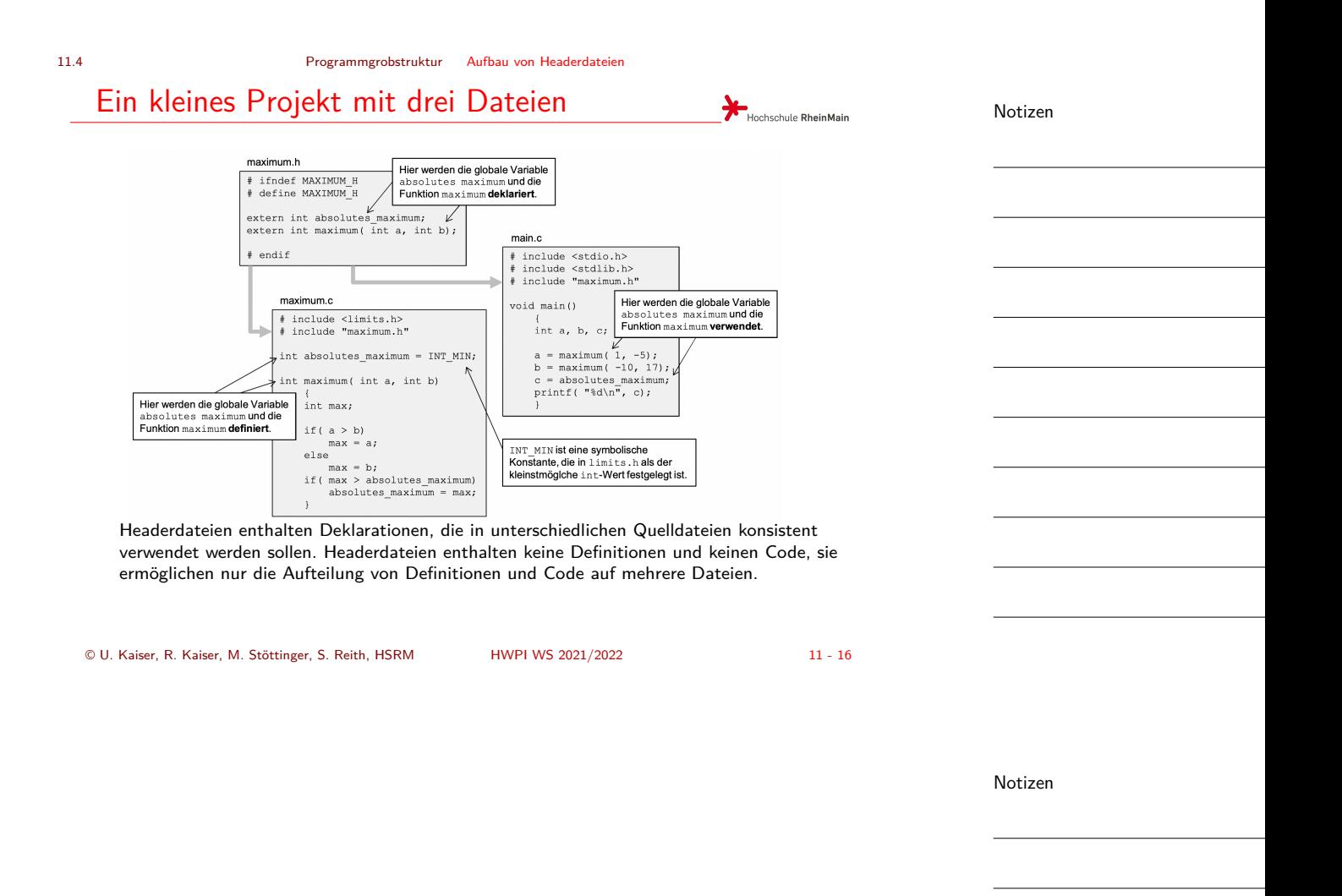